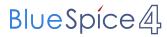

# **Inhaltsverzeichnis**

| 1. Datei:hb9tv-datv-transponder-20211220.pdf | 5 |
|----------------------------------------------|---|
| 2. Benutzer:HB9DUG                           |   |

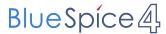

# Datei:hb9tv-datv-transponder-20211220.pdf

- Datei
- Dateiversionen
- Dateiverwendung
- Metadaten

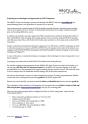

### Gehe zu Seite

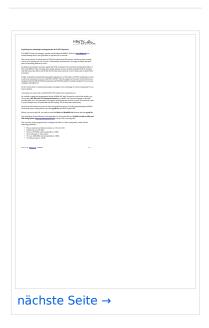

Größe der JPG-Vorschau dieser PDF-Datei:  $424 \times 599$  Pixel. Weitere Auflösung:  $170 \times 240$  Pixel.

Originaldatei (1.240 × 1.753 Pixel, Dateigröße: 333 KB, MIME-Typ: application/pdf, 3 Seiten)

## **Dateiversionen**

Klicken Sie auf einen Zeitpunkt, um diese Version zu laden.

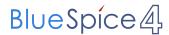

| Version vo             | om   | Vorschaubild                                                                                                    | Maße                                | Benutzer          | Kommentar     |
|------------------------|------|----------------------------------------------------------------------------------------------------|-------------------------------------|-------------------|---------------|
| aktuell 14:00, 2. Jan. | 2022 | **Special contention of the process of the contention of the contention of the conte | 1.240 × 1.753, 3<br>Seiten (333 KB) | HB9DUG (Diskussio | n   Beiträge) |

Sie können diese Datei nicht überschreiben.

## **Dateiverwendung**

Keine Seiten verwenden diese Datei.

### Metadaten

Diese Datei enthält weitere Informationen, die in der Regel von der Digitalkamera oder dem verwendeten Scanner stammen. Durch nachträgliche Bearbeitung der Originaldatei können einige Details verändert worden sein.

**Software** Writer

Umwandlungsprogramm LibreOffice 7,2

**Verschlüsselt** no

**Papierformat** 595,304 x 841,89 pts (A4)

**Version des PDF-Formats** 1,6

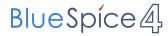

# Datei:hb9tv-datv-transponder-20211220.pdf

Ausgabe: 03.05.2024 Dieses Dokument wurde erzeugt mit BlueSpice

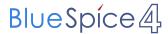

# Datei:hb9tv-datv-transponder-20211220.pdf

- Datei
- Dateiversionen
- Dateiverwendung
- Metadaten

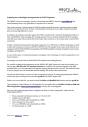

### Gehe zu Seite

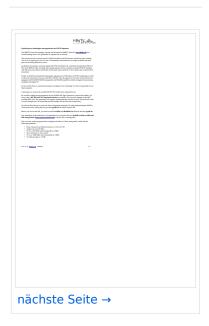

Größe der JPG-Vorschau dieser PDF-Datei:  $424 \times 599$  Pixel. Weitere Auflösung:  $170 \times 240$  Pixel.

Originaldatei (1.240 × 1.753 Pixel, Dateigröße: 333 KB, MIME-Typ: application/pdf, 3 Seiten)

## **Dateiversionen**

Klicken Sie auf einen Zeitpunkt, um diese Version zu laden.

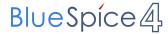

|         | Version vom         | Vorschaubild                                                                                                    | Maße                                | Benutzer          | Kommentar     |
|---------|---------------------|----------------------------------------------------------------------------------------------------|-------------------------------------|-------------------|---------------|
| aktuell | 14:00, 2. Jan. 2022 | Application of the control of the control of the co | 1.240 × 1.753, 3<br>Seiten (333 KB) | HB9DUG (Diskussic | n   Beiträge) |

Sie können diese Datei nicht überschreiben.

## **Dateiverwendung**

Keine Seiten verwenden diese Datei.

### Metadaten

Diese Datei enthält weitere Informationen, die in der Regel von der Digitalkamera oder dem verwendeten Scanner stammen. Durch nachträgliche Bearbeitung der Originaldatei können einige Details verändert worden sein.

**Software** Writer

Umwandlungsprogramm LibreOffice 7,2

**Verschlüsselt** no

**Papierformat** 595,304 x 841,89 pts (A4)

**Version des PDF-Formats** 1,6